# **coincidence**

*Release 0.6.6*

**Helper functions for pytest.**

**Dominic Davis-Foster**

**May 15, 2024**

## **Contents**

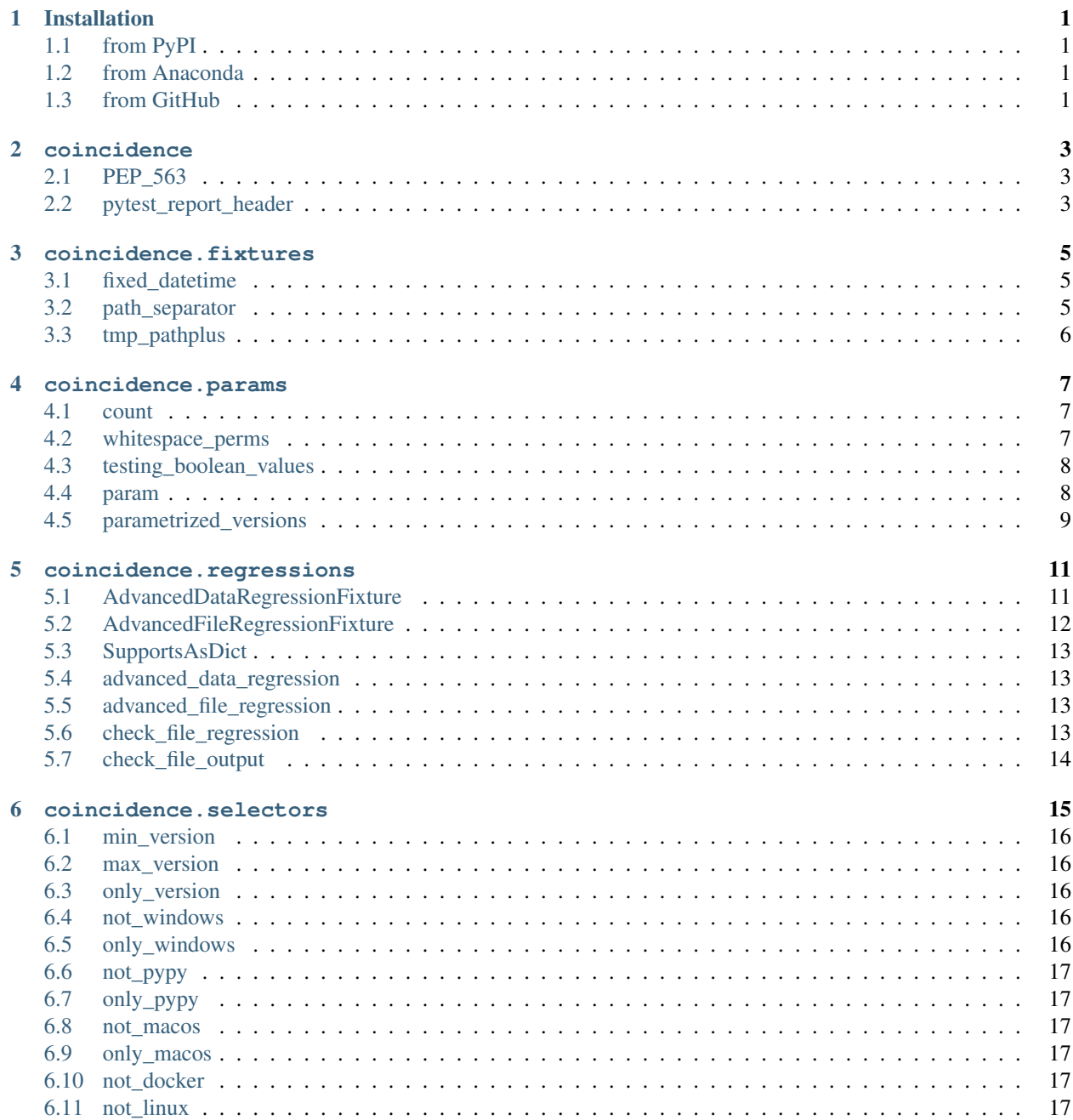

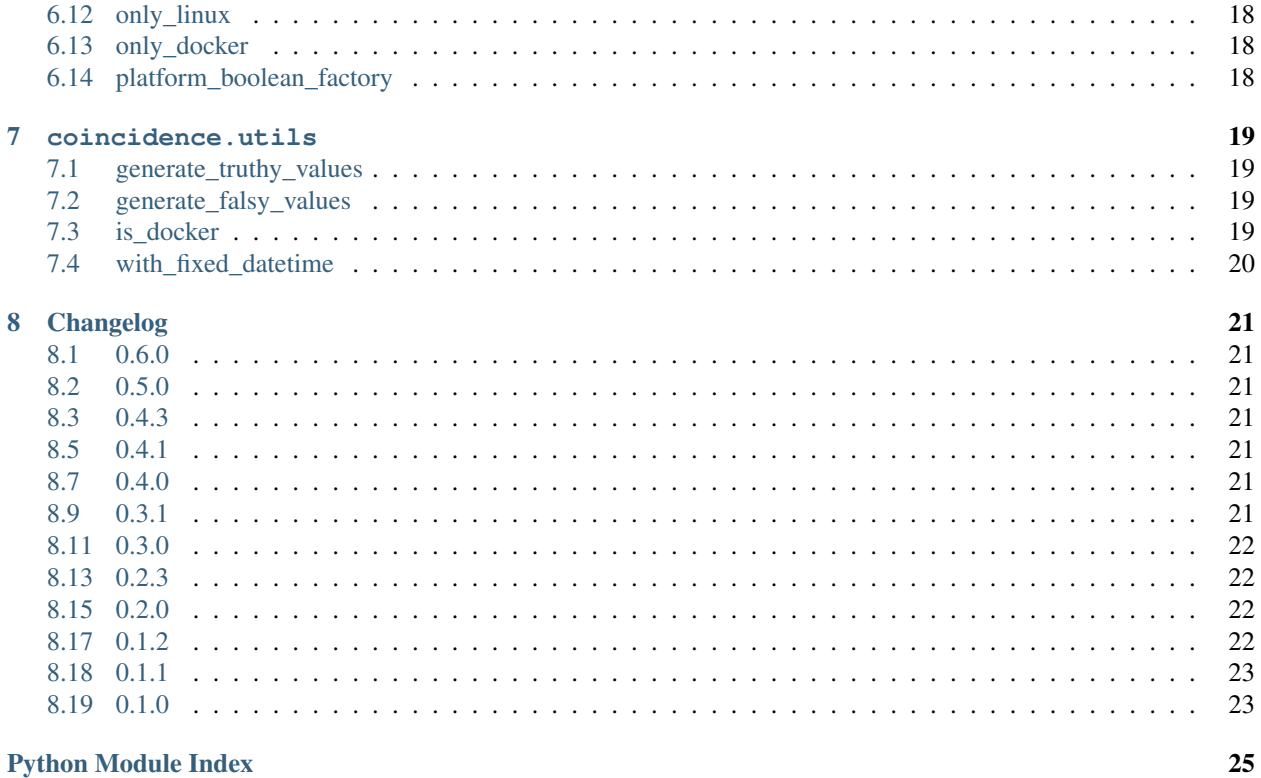

### **Python Module Index**

**Index** 

## **ONE**

## **Installation**

## <span id="page-4-1"></span><span id="page-4-0"></span>**1.1 from PyPI**

\$ python3 -m pip install coincidence --user

## <span id="page-4-2"></span>**1.2 from Anaconda**

#### First add the required channels

\$ conda config --add channels https://conda.anaconda.org/conda-forge \$ conda config --add channels https://conda.anaconda.org/domdfcoding

#### Then install

\$ conda install coincidence

## <span id="page-4-3"></span>**1.3 from GitHub**

\$ python3 -m pip install git+https://github.com/python-coincidence/coincidence@master --user

### **TWO**

### **coincidence**

<span id="page-6-3"></span><span id="page-6-0"></span>Helper functions for pytest.

Data:

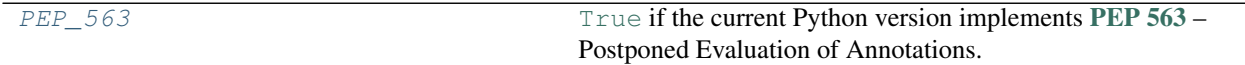

Functions:

[pytest\\_report\\_header](#page-6-2)(config) Prints the start time of the pytest session.

#### <span id="page-6-1"></span>**PEP\_563 = False**

Type: [bool](https://docs.python.org/3/library/functions.html#bool)

[True](https://docs.python.org/3/library/constants.html#True) if the current Python version implements [PEP 563](https://www.python.org/dev/peps/pep-0563) – Postponed Evaluation of Annotations.

Note: This is currently set to [False](https://docs.python.org/3/library/constants.html#False) until the future of typing PEPs has been determined. No released versions of Python currently have [PEP 563](https://www.python.org/dev/peps/pep-0563) enabled by default.

Changed in version 0.6.0: Temporarily set to [False](https://docs.python.org/3/library/constants.html#False) regardless of version.

#### <span id="page-6-2"></span>**pytest\_report\_header**(*config*)

Prints the start time of the pytest session.

Return type [str](https://docs.python.org/3/library/stdtypes.html#str)

### **THREE**

### **coincidence.fixtures**

<span id="page-8-3"></span><span id="page-8-0"></span>Pytest fixtures.

To enable the fixtures add the following to conftest.py in your test directory:

```
pytest_plugins = ("coincidence", )
```
See [the pytest documentation](https://pytest.org/en/latest/how-to/plugins.html) for more information.

#### Functions:

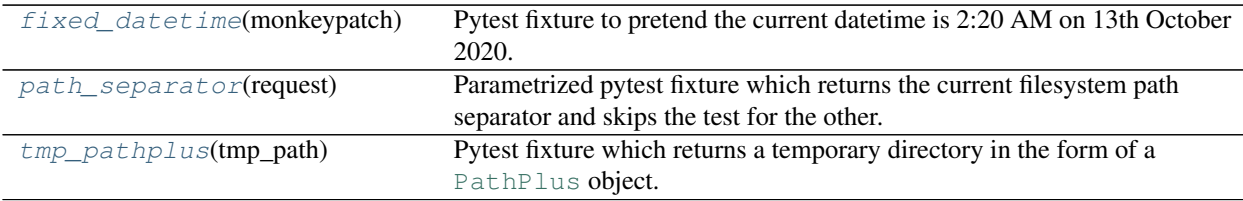

#### <span id="page-8-1"></span>**fixture fixed\_datetime**

Scope: function

Pytest fixture to pretend the current datetime is 2:20 AM on 13th October 2020.

See also: The [with\\_fixed\\_datetime\(\)](#page-23-0) contextmanager.

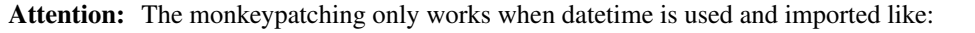

**import datetime** print(datetime.datetime.now())

Using from datetime import datetime won't work.

#### Return type [Iterator](https://docs.python.org/3/library/typing.html#typing.Iterator)

#### <span id="page-8-2"></span>**fixture path\_separator**

Scope: function

Parametrized pytest fixture which returns the current filesystem path separator and skips the test for the other.

This is useful when the test output differs on platforms with  $\setminus$  as the path separator, such as windows.

New in version 0.4.0.

Return type [str](https://docs.python.org/3/library/stdtypes.html#str)

#### <span id="page-9-0"></span>**fixture tmp\_pathplus**

Scope: function

Pytest fixture which returns a temporary directory in the form of a [PathPlus](https://domdf-python-tools.readthedocs.io/en/latest/api/paths.html#domdf_python_tools.paths.PathPlus) object.

The directory is unique to each test function invocation, created as a sub directory of the base temporary directory.

Use it as follows:

```
pytest_plugins = ("coincidence", )
def test_something(tmp_pathplus: PathPlus):
   assert True
```
Return type [PathPlus](https://domdf-python-tools.readthedocs.io/en/latest/api/paths.html#domdf_python_tools.paths.PathPlus)

### **FOUR**

### **coincidence.params**

<span id="page-10-3"></span><span id="page-10-0"></span>[pytest.mark.parametrize](https://docs.pytest.org/en/stable/parametrize.html) decorators.

#### Functions:

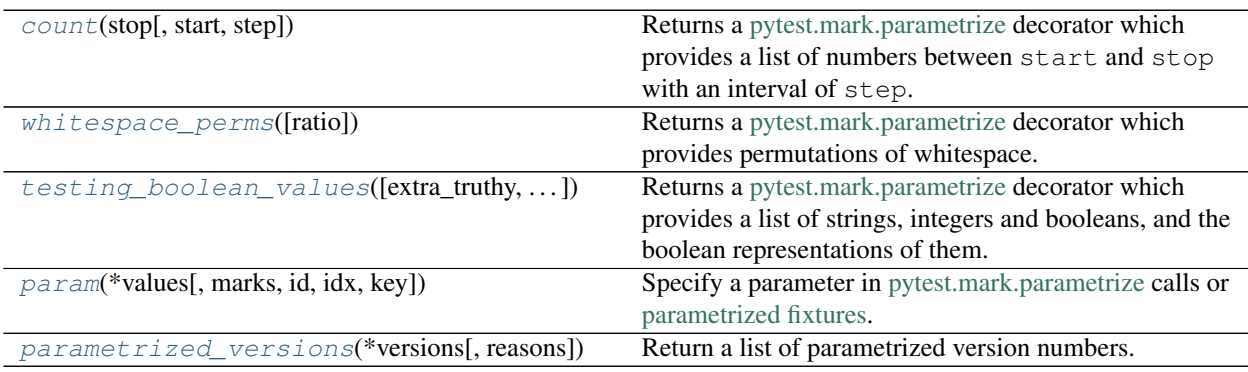

#### <span id="page-10-1"></span>**count** (*stop*, *start*=0, *step*=1)

Returns a [pytest.mark.parametrize](https://docs.pytest.org/en/stable/parametrize.html) decorator which provides a list of numbers between start and stop with an interval of step.

The single parametrized argument is count.

#### Parameters

- **stop** ([int](https://docs.python.org/3/library/functions.html#int)) The stop value passed to [range](https://docs.python.org/3/library/stdtypes.html#range).
- **start** ([int](https://docs.python.org/3/library/functions.html#int)) The start value passed to [range](https://docs.python.org/3/library/stdtypes.html#range). Default 0.
- **step** ([int](https://docs.python.org/3/library/functions.html#int)) The step passed to [range](https://docs.python.org/3/library/stdtypes.html#range). Default 1.

Return type MarkDecorator

#### <span id="page-10-2"></span>**whitespace\_perms**(*ratio=0.5*)

Returns a [pytest.mark.parametrize](https://docs.pytest.org/en/stable/parametrize.html) decorator which provides permutations of whitespace.

For this function whitespace is only  $\Box \n\wedge \forall \forall x$ .

Not all permutations are returned, as there are a lot of them; instead a random selection of the permutations is returned. By default ½ of the permutations are returned, but this can be configured using the ratio argument.

The single parametrized argument is char.

**Parameters ratio** ([float](https://docs.python.org/3/library/functions.html#float)) – The ratio of the number of permutations to select to the total number of permutations. Default 0.5.

Return type MarkDecorator

<span id="page-11-2"></span><span id="page-11-0"></span>**testing\_boolean\_values**(*extra\_truthy=()*, *extra\_falsy=()*, *ratio=1*)

Returns a [pytest.mark.parametrize](https://docs.pytest.org/en/stable/parametrize.html) decorator which provides a list of strings, integers and booleans, and the boolean representations of them.

The parametrized arguments are boolean\_string for the input value, and expected\_boolean for the expected output.

Optionally, a random selection of the values can be returned using the ratio argument.

#### Parameters

- **extra truthy** ([Sequence](https://docs.python.org/3/library/typing.html#typing.Sequence)) Additional values to treat as [True](https://docs.python.org/3/library/constants.html#True). Default ().
- **extra\_falsy** ([Sequence](https://docs.python.org/3/library/typing.html#typing.Sequence)) Additional values to treat as [False](https://docs.python.org/3/library/constants.html#False). Default ().
- **ratio** ([float](https://docs.python.org/3/library/functions.html#float)) The ratio of the number of values to select to the total number of values. Default 1.

Return type MarkDecorator

<span id="page-11-1"></span>**param**(*\*values*, *marks=()*, *id=None*, *idx=None*, *key=None*)

Specify a parameter in [pytest.mark.parametrize](https://docs.pytest.org/en/stable/parametrize.html) calls or [parametrized fixtures.](https://docs.pytest.org/en/stable/how-to/fixtures.html#fixture-parametrize-marks)

Examples:

```
@pytest.mark.parametrize("test_input, expected", [
    ("3+5", 8),param("6*9", 42, marks=pytest.mark.xfail),
    param("2**2", 4, idx=0),
    param("3**2", 9, id="3^2"),
    param("sqrt(9)", 3, key=itemgetter(0)),
])
def test_eval(test_input, expected):
    assert eval (test_input) == expected
```
New in version 0.4.0.

#### Parameters

- **\*values**  $({\sim T})$  Variable args of the values of the parameter set, in order.
- **marks** ([Union](https://docs.python.org/3/library/typing.html#typing.Union)[MarkDecorator, [Collection](https://docs.python.org/3/library/typing.html#typing.Collection)[[Union](https://docs.python.org/3/library/typing.html#typing.Union)[MarkDecorator, Mark]]]) A single mark or a list of marks to be applied to this parameter set. Default ().
- **id** ([Optional](https://docs.python.org/3/library/typing.html#typing.Optional)[[str](https://docs.python.org/3/library/stdtypes.html#str)]) The id to attribute to this parameter set. Default [None](https://docs.python.org/3/library/constants.html#None).
- **idx** ([Optional](https://docs.python.org/3/library/typing.html#typing.Optional)[[int](https://docs.python.org/3/library/functions.html#int)]) The index of the value in \*values to use as the id. Default [None](https://docs.python.org/3/library/constants.html#None).
- **key** ([Optional](https://docs.python.org/3/library/typing.html#typing.Optional)[[Callable](https://docs.python.org/3/library/typing.html#typing.Callable)[[[Tuple](https://docs.python.org/3/library/typing.html#typing.Tuple)[~\_T, . . . ]], [str](https://docs.python.org/3/library/stdtypes.html#str)]]) A callable which is given values (as a [tuple](https://docs.python.org/3/library/stdtypes.html#tuple)) and returns the value to use as the id. Default [None](https://docs.python.org/3/library/constants.html#None).

Return type ParameterSet

#### **Overloads**

- [param](#page-11-1)(values: [object](https://docs.python.org/3/library/functions.html#object), marks =  $($ ), id: [Optional](https://docs.python.org/3/library/typing.html#typing.Optional)[[str](https://docs.python.org/3/library/stdtypes.html#str)] = ... )
- [param](#page-11-1)(values: [object](https://docs.python.org/3/library/functions.html#object), marks = (), idx: [Optional](https://docs.python.org/3/library/typing.html#typing.Optional)[[int](https://docs.python.org/3/library/functions.html#int)])
- $param(values, marks = (), key:  $Optional[Calable[[Tuple[-T, ...]], str]])$$  $param(values, marks = (), key:  $Optional[Calable[[Tuple[-T, ...]], str]])$$  $param(values, marks = (), key:  $Optional[Calable[[Tuple[-T, ...]], str]])$$  $param(values, marks = (), key:  $Optional[Calable[[Tuple[-T, ...]], str]])$$  $param(values, marks = (), key:  $Optional[Calable[[Tuple[-T, ...]], str]])$$  $param(values, marks = (), key:  $Optional[Calable[[Tuple[-T, ...]], str]])$$  $param(values, marks = (), key:  $Optional[Calable[[Tuple[-T, ...]], str]])$$  $param(values, marks = (), key:  $Optional[Calable[[Tuple[-T, ...]], str]])$$

<span id="page-12-1"></span><span id="page-12-0"></span>**parametrized\_versions**(*\*versions*, *reasons=()*)

Return a list of parametrized version numbers.

#### Examples:

```
@pytest.mark.parametrize(
    "version",
   parametrized_versions(
        3.6,
        3.7,
        3.8,
        reason="Output differs on each version.",
        ),
    )
def test something(version: str):
   pass
```

```
@pytest.fixture(
```

```
params=parametrized_versions(
        3.6,
        3.7,
        3.8,
        reason="Output differs on each version.",
        ),
    )
def version(request):
    return request.param
def test_something(version: str):
   pass
```
New in version 0.4.0.

#### Parameters

- **\*versions** ([Union](https://docs.python.org/3/library/typing.html#typing.Union)[[str](https://docs.python.org/3/library/stdtypes.html#str), [float](https://docs.python.org/3/library/functions.html#float), [Tuple](https://docs.python.org/3/library/typing.html#typing.Tuple)[[int](https://docs.python.org/3/library/functions.html#int), . . . ]]) The Python versions to parametrize.
- **reasons** ([Union](https://docs.python.org/3/library/typing.html#typing.Union)[[str](https://docs.python.org/3/library/stdtypes.html#str), [Iterable](https://docs.python.org/3/library/typing.html#typing.Iterable)[[Optional](https://docs.python.org/3/library/typing.html#typing.Optional)[[str](https://docs.python.org/3/library/stdtypes.html#str)]]]) The reasons to use when skipping versions. Either a string value to use for all versions, or a list of values which correspond to \*versions. Default ().

Return type [List](https://docs.python.org/3/library/typing.html#typing.List)[ParameterSet]

## **coincidence.regressions**

### <span id="page-14-2"></span><span id="page-14-0"></span>Regression test helpers.

To enable the fixtures in this module add the following to conflest.py in your test directory:

pytest\_plugins = ("coincidence", )

#### Classes:

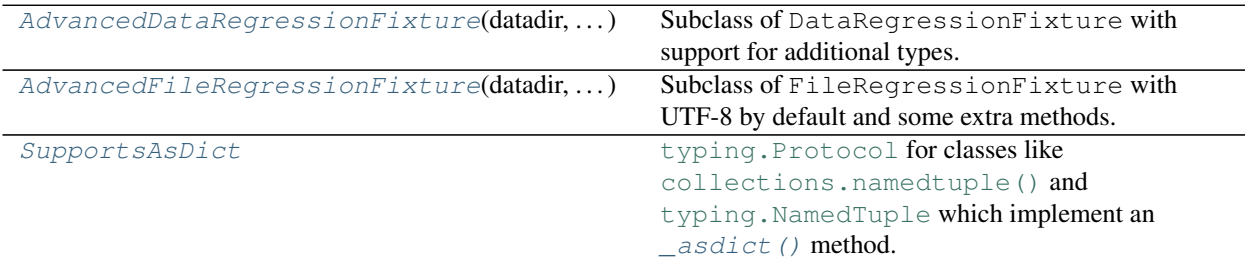

#### Functions:

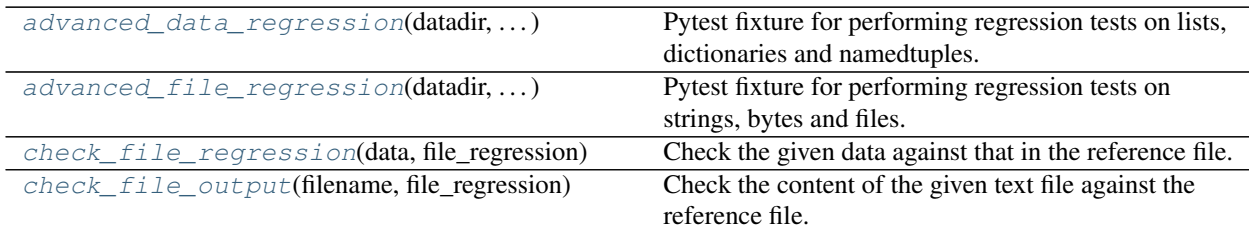

### <span id="page-14-1"></span>**class AdvancedDataRegressionFixture**(*datadir*, *original\_datadir*, *request*)

Bases: DataRegressionFixture

Subclass of DataRegressionFixture with support for additional types.

The following types and their subclasses are supported:

- [collections.abc.Mapping](https://docs.python.org/3/library/collections.abc.html#collections.abc.Mapping), [typing.Mapping](https://docs.python.org/3/library/typing.html#typing.Mapping) (including [dict](https://docs.python.org/3/library/stdtypes.html#dict) and [typing.Dict](https://docs.python.org/3/library/typing.html#typing.Dict))
- [collections.abc.Sequence](https://docs.python.org/3/library/collections.abc.html#collections.abc.Sequence), [typing.Sequence](https://docs.python.org/3/library/typing.html#typing.Sequence) (including [list](https://docs.python.org/3/library/stdtypes.html#list), [typing.Tuple](https://docs.python.org/3/library/typing.html#typing.Tuple) etc.)
- [collections.OrderedDict](https://docs.python.org/3/library/collections.html#collections.OrderedDict), [typing.OrderedDict](https://docs.python.org/3/library/typing.html#typing.OrderedDict)
- [collections.Counter](https://docs.python.org/3/library/collections.html#collections.Counter), [typing.Counter](https://docs.python.org/3/library/typing.html#typing.Counter)
- [types.MappingProxyType](https://docs.python.org/3/library/types.html#types.MappingProxyType) (cannot be subclassed)
- \_pytest.capture.CaptureResult (the type of [capsys.readouterr\(\)](https://docs.pytest.org/en/stable/reference/reference.html#pytest.CaptureFixture.readouterr))
- Any type which implements the *[SupportsAsDict](#page-16-0)* protocol (including [collections.](https://docs.python.org/3/library/collections.html#collections.namedtuple) [namedtuple\(\)](https://docs.python.org/3/library/collections.html#collections.namedtuple) and [typing.NamedTuple](https://docs.python.org/3/library/typing.html#typing.NamedTuple))

#### <span id="page-15-4"></span><span id="page-15-3"></span>**check**(*data\_dict*, *basename=None*, *fullpath=None*)

Checks data against a previously recorded version, or generates a new file.

#### **Parameters**

- **data\_dict** ([Union](https://docs.python.org/3/library/typing.html#typing.Union)[[Sequence](https://docs.python.org/3/library/typing.html#typing.Sequence), [SupportsAsDict](#page-16-0), [Mapping](https://docs.python.org/3/library/typing.html#typing.Mapping), [MappingProxyType](https://docs.python.org/3/library/types.html#types.MappingProxyType), CaptureResult])
- **basename** ([Optional](https://docs.python.org/3/library/typing.html#typing.Optional)[[str](https://docs.python.org/3/library/stdtypes.html#str)]) The basename of the file to test/record. If not given the name of the test is used. Default [None](https://docs.python.org/3/library/constants.html#None).
- **fullpath** ([Optional](https://docs.python.org/3/library/typing.html#typing.Optional)[[str](https://docs.python.org/3/library/stdtypes.html#str)]) The complete path to use as a reference file. This option will ignore datadir fixture when reading *expected* files, but will still use it to write *obtained* files. Useful if a reference file is located in the session data dir, for example. Default [None](https://docs.python.org/3/library/constants.html#None).

Note: basename and fullpath are exclusive.

#### <span id="page-15-0"></span>**class AdvancedFileRegressionFixture**(*datadir*, *original\_datadir*, *request*)

Bases: FileRegressionFixture

Subclass of FileRegressionFixture with UTF-8 by default and some extra methods.

New in version 0.2.0.

#### Methods:

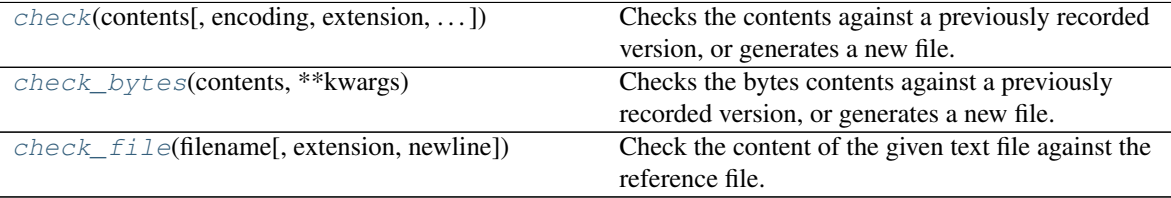

<span id="page-15-1"></span>**check**(*contents*, *encoding='UTF-8'*, *extension='.txt'*, *newline=None*, *basename=None*, *fullpath=None*, *binary=False*, *obtained\_filename=None*, *check\_fn=None*)

Checks the contents against a previously recorded version, or generates a new file.

#### **Parameters**

- **contents** ([Union](https://docs.python.org/3/library/typing.html#typing.Union)[[str](https://docs.python.org/3/library/stdtypes.html#str), [StringList](https://domdf-python-tools.readthedocs.io/en/latest/api/stringlist.html#domdf_python_tools.stringlist.StringList)])
- **extension** ([str](https://docs.python.org/3/library/stdtypes.html#str)) The extension of the reference file. Default '.txt'.
- **\*\*kwargs** Additional keyword arguments passed to [pytest\\_regressions.file\\_regression.FileRegressionFixture.check\(\)](https://pytest-regressions.readthedocs.io/en/latest/api.html#pytest_regressions.file_regression.FileRegressionFixture.check).

See also: check file regression()

#### <span id="page-15-2"></span>**check\_bytes**(*contents*, *\*\*kwargs*)

Checks the bytes contents against a previously recorded version, or generates a new file.

#### Parameters

- **contents** ([bytes](https://docs.python.org/3/library/stdtypes.html#bytes))
- **\*\*kwargs** Additional keyword arguments passed to [pytest\\_regressions.file\\_regression.FileRegressionFixture.check\(\)](https://pytest-regressions.readthedocs.io/en/latest/api.html#pytest_regressions.file_regression.FileRegressionFixture.check).

<span id="page-16-6"></span><span id="page-16-5"></span>**check\_file**(*filename*, *extension=None*, *newline='\n'*, *\*\*kwargs*) Check the content of the given text file against the reference file.

#### **Parameters**

- **filename** ([Union](https://docs.python.org/3/library/typing.html#typing.Union)[[str](https://docs.python.org/3/library/stdtypes.html#str), [Path](https://docs.python.org/3/library/pathlib.html#pathlib.Path), [PathLike](https://docs.python.org/3/library/os.html#os.PathLike)])
- **extension** ([Optional](https://docs.python.org/3/library/typing.html#typing.Optional)[[str](https://docs.python.org/3/library/stdtypes.html#str)]) The extension of the reference file. If [None](https://docs.python.org/3/library/constants.html#None) the extension is determined from filename. Default [None](https://docs.python.org/3/library/constants.html#None).
- **newline** ([Optional](https://docs.python.org/3/library/typing.html#typing.Optional)[[str](https://docs.python.org/3/library/stdtypes.html#str)]) Controls how universal newlines mode works. See [open\(\)](https://docs.python.org/3/library/functions.html#open). Default '\n'.
- **\*\*kwargs** Additional keyword arguments passed to [pytest\\_regressions.file\\_regression.FileRegressionFixture.check\(\)](https://pytest-regressions.readthedocs.io/en/latest/api.html#pytest_regressions.file_regression.FileRegressionFixture.check).

See also: [check\\_file\\_output\(\)](#page-17-0)

#### <span id="page-16-0"></span>**protocol SupportsAsDict**

Bases: [Protocol](https://docs.python.org/3/library/typing.html#typing.Protocol)

typing. Protocol for classes like [collections.namedtuple\(\)](https://docs.python.org/3/library/collections.html#collections.namedtuple) and typing. NamedTuple which implement an  $\text{--}$  asdict() method.

This protocol is [runtime checkable.](https://www.python.org/dev/peps/pep-0544/#runtime-checkable-decorator-and-narrowing-types-by-isinstance)

Classes that implement this protocol must have the following methods / attributes:

#### <span id="page-16-4"></span>**\_asdict**()

Return a new dict which maps field names to their corresponding values.

Return type [Dict](https://docs.python.org/3/library/typing.html#typing.Dict)[[str](https://docs.python.org/3/library/stdtypes.html#str), [Any](https://docs.python.org/3/library/typing.html#typing.Any)]

```
__non_callable_proto_members__ = {}
   Type: set
```
<span id="page-16-1"></span>**fixture advanced\_data\_regression**

Scope: function

Pytest fixture for performing regression tests on lists, dictionaries and namedtuples.

Return type [AdvancedDataRegressionFixture](#page-14-1)

#### <span id="page-16-2"></span>**fixture advanced\_file\_regression**

Scope: function

Pytest fixture for performing regression tests on strings, bytes and files.

New in version 0.2.0.

Return type [AdvancedFileRegressionFixture](#page-15-0)

<span id="page-16-3"></span>**check\_file\_regression**(*data*, *file\_regression*, *extension='.txt'*, *\*\*kwargs*) Check the given data against that in the reference file.

Parameters

- **data** ([Union](https://docs.python.org/3/library/typing.html#typing.Union)[[str](https://docs.python.org/3/library/stdtypes.html#str), [StringList](https://domdf-python-tools.readthedocs.io/en/latest/api/stringlist.html#domdf_python_tools.stringlist.StringList)])
- **file\_regression** (FileRegressionFixture) The file regression fixture for the test.
- <span id="page-17-1"></span>• **extension** ([str](https://docs.python.org/3/library/stdtypes.html#str)) – The extension of the reference file. Default '.txt'.
- **\*\*kwargs** Additional keyword arguments passed to
	- [pytest\\_regressions.file\\_regression.FileRegressionFixture.check\(\)](https://pytest-regressions.readthedocs.io/en/latest/api.html#pytest_regressions.file_regression.FileRegressionFixture.check).

See also: [AdvancedFileRegressionFixture.check\(\)](#page-15-1)

#### Return type [bool](https://docs.python.org/3/library/functions.html#bool)

<span id="page-17-0"></span>**check\_file\_output**(*filename*, *file\_regression*, *extension=None*, *newline='\n'*, *\*\*kwargs*) Check the content of the given text file against the reference file.

#### Parameters

- **filename** ([Union](https://docs.python.org/3/library/typing.html#typing.Union)[[str](https://docs.python.org/3/library/stdtypes.html#str), [Path](https://docs.python.org/3/library/pathlib.html#pathlib.Path), [PathLike](https://docs.python.org/3/library/os.html#os.PathLike)])
- **file\_regression** (FileRegressionFixture) The file regression fixture for the test.
- **extension** ([Optional](https://docs.python.org/3/library/typing.html#typing.Optional)[[str](https://docs.python.org/3/library/stdtypes.html#str)]) The extension of the reference file. If [None](https://docs.python.org/3/library/constants.html#None) the extension is determined from filename. Default [None](https://docs.python.org/3/library/constants.html#None).
- **newline** ([Optional](https://docs.python.org/3/library/typing.html#typing.Optional)[[str](https://docs.python.org/3/library/stdtypes.html#str)]) Controls how universal newlines mode works. See [open\(\)](https://docs.python.org/3/library/functions.html#open). Default '\n'.
- **\*\*kwargs** Additional keyword arguments passed to [pytest\\_regressions.file\\_regression.FileRegressionFixture.check\(\)](https://pytest-regressions.readthedocs.io/en/latest/api.html#pytest_regressions.file_regression.FileRegressionFixture.check).

See also: [AdvancedFileRegressionFixture.check\\_file\(\)](#page-16-5)

#### Return type [bool](https://docs.python.org/3/library/functions.html#bool)

## **coincidence.selectors**

<span id="page-18-1"></span><span id="page-18-0"></span>Pytest decorators for selectively running tests.

#### Functions:

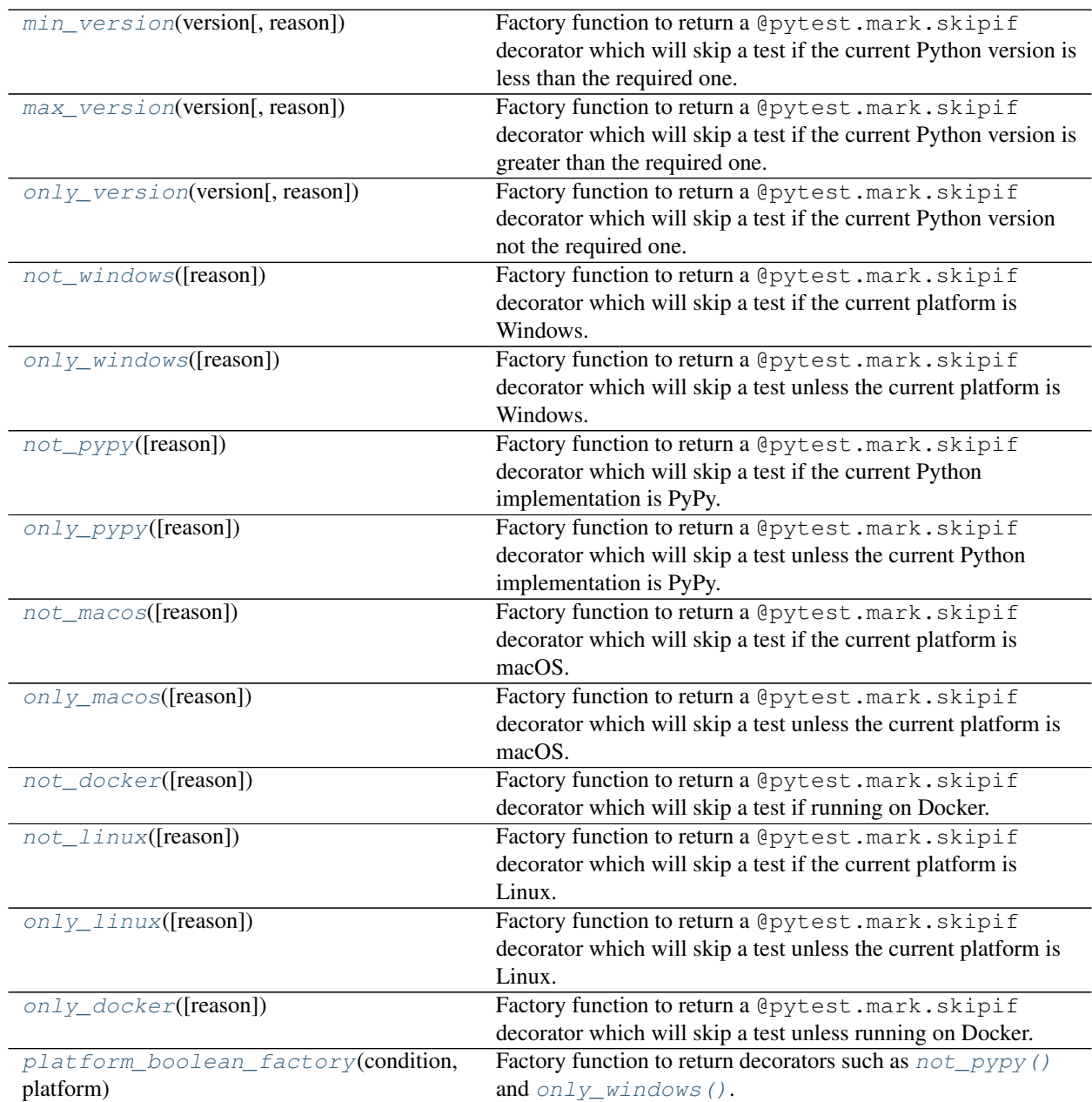

#### <span id="page-19-5"></span><span id="page-19-0"></span>**min\_version**(*version*, *reason=None*)

Factory function to return a @pytest.mark.skipif decorator which will skip a test if the current Python version is less than the required one.

#### Parameters

- **version** ([Union](https://docs.python.org/3/library/typing.html#typing.Union)[[str](https://docs.python.org/3/library/stdtypes.html#str), [float](https://docs.python.org/3/library/functions.html#float), [Tuple](https://docs.python.org/3/library/typing.html#typing.Tuple)[[int](https://docs.python.org/3/library/functions.html#int), . . . ]]) The version number to compare to [sys.version\\_info](https://docs.python.org/3/library/sys.html#sys.version_info).
- **reason** ([Optional](https://docs.python.org/3/library/typing.html#typing.Optional)[[str](https://docs.python.org/3/library/stdtypes.html#str)]) The reason to display when skipping. Default 'Requires Python <version> or greater.'.

Return type MarkDecorator

#### <span id="page-19-1"></span>**max\_version**(*version*, *reason=None*)

Factory function to return a @pytest.mark.skipif decorator which will skip a test if the current Python version is greater than the required one.

#### Parameters

- **version** ([Union](https://docs.python.org/3/library/typing.html#typing.Union)[[str](https://docs.python.org/3/library/stdtypes.html#str), [float](https://docs.python.org/3/library/functions.html#float), [Tuple](https://docs.python.org/3/library/typing.html#typing.Tuple)[[int](https://docs.python.org/3/library/functions.html#int), . . . ]]) The version number to compare to [sys.version\\_info](https://docs.python.org/3/library/sys.html#sys.version_info).
- **reason** ([Optional](https://docs.python.org/3/library/typing.html#typing.Optional)[[str](https://docs.python.org/3/library/stdtypes.html#str)]) The reason to display when skipping. Default 'Not needed after Python <version>.'.

Return type MarkDecorator

#### <span id="page-19-2"></span>**only\_version**(*version*, *reason=None*)

Factory function to return a @pytest.mark.skipif decorator which will skip a test if the current Python version not the required one.

#### Parameters

- **version** ([Union](https://docs.python.org/3/library/typing.html#typing.Union)[[str](https://docs.python.org/3/library/stdtypes.html#str), [float](https://docs.python.org/3/library/functions.html#float), [Tuple](https://docs.python.org/3/library/typing.html#typing.Tuple)[[int](https://docs.python.org/3/library/functions.html#int), . . . ]]) The version number to compare to [sys.version\\_info](https://docs.python.org/3/library/sys.html#sys.version_info).
- **reason** ([Optional](https://docs.python.org/3/library/typing.html#typing.Optional)[[str](https://docs.python.org/3/library/stdtypes.html#str)]) The reason to display when skipping. Default 'Not needed on Python <version>.'.

Return type MarkDecorator

<span id="page-19-3"></span>**not\_windows**(*reason='Not required on Windows'*)

Factory function to return a @pytest.mark.skipif decorator which will skip a test if the current platform is Windows.

**Parameters reason** ([str](https://docs.python.org/3/library/stdtypes.html#str)) – The reason to display when skipping. Default 'Not required on Windows'.

Return type MarkDecorator

<span id="page-19-4"></span>**only\_windows**(*reason='Only required on Windows'*)

Factory function to return a @pytest.mark.skipif decorator which will skip a test unless the current platform is Windows.

**Parameters reason** ([str](https://docs.python.org/3/library/stdtypes.html#str)) – The reason to display when skipping. Default 'Only required on Windows'.

Return type MarkDecorator

<span id="page-20-6"></span><span id="page-20-0"></span>**not\_pypy**(*reason='Not required on PyPy'*)

Factory function to return a @pytest.mark.skipif decorator which will skip a test if the current Python implementation is PyPy.

**Parameters reason** ([str](https://docs.python.org/3/library/stdtypes.html#str)) – The reason to display when skipping. Default 'Not required on PyPy'.

Return type MarkDecorator

<span id="page-20-1"></span>**only\_pypy**(*reason='Only required on PyPy'*)

Factory function to return a @pytest.mark.skipif decorator which will skip a test unless the current Python implementation is PyPy.

**Parameters reason** ([str](https://docs.python.org/3/library/stdtypes.html#str)) – The reason to display when skipping. Default 'Only required on PyPy'.

Return type MarkDecorator

<span id="page-20-2"></span>**not\_macos**(*reason='Not required on macOS'*)

Factory function to return a @pytest.mark.skipif decorator which will skip a test if the current platform is macOS.

**Parameters reason** ([str](https://docs.python.org/3/library/stdtypes.html#str)) – The reason to display when skipping. Default 'Not required on macOS'.

Return type MarkDecorator

<span id="page-20-3"></span>**only\_macos**(*reason='Only required on macOS'*)

Factory function to return a @pytest.mark.skipif decorator which will skip a test unless the current platform is macOS.

**Parameters reason** ([str](https://docs.python.org/3/library/stdtypes.html#str)) – The reason to display when skipping. Default 'Only required on macOS'.

Return type MarkDecorator

<span id="page-20-4"></span>**not\_docker**(*reason='Not required on Docker'*)

Factory function to return a @pytest.mark.skipif decorator which will skip a test if running on Docker.

**Parameters reason** ([str](https://docs.python.org/3/library/stdtypes.html#str)) – The reason to display when skipping. Default 'Not required on Docker'.

Return type MarkDecorator

<span id="page-20-5"></span>**not\_linux**(*reason='Not required on Linux'*)

Factory function to return a @pytest.mark.skipif decorator which will skip a test if the current platform is Linux.

New in version 0.2.0.

**Parameters reason** ([str](https://docs.python.org/3/library/stdtypes.html#str)) – The reason to display when skipping. Default 'Not required on Linux'.

Return type MarkDecorator

<span id="page-21-3"></span><span id="page-21-0"></span>**only\_linux**(*reason='Only required on Linux'*)

Factory function to return a @pytest.mark.skipif decorator which will skip a test unless the current platform is Linux.

New in version 0.2.0.

**Parameters reason** ([str](https://docs.python.org/3/library/stdtypes.html#str)) – The reason to display when skipping. Default 'Only required on Linux'.

Return type MarkDecorator

<span id="page-21-1"></span>**only\_docker**(*reason='Only required on Docker'*)

Factory function to return a @pytest.mark.skipif decorator which will skip a test unless running on Docker.

**Parameters reason** ([str](https://docs.python.org/3/library/stdtypes.html#str)) – The reason to display when skipping. Default 'Only required on Docker'.

Return type MarkDecorator

<span id="page-21-2"></span>**platform\_boolean\_factory**(*condition*, *platform*, *versionadded=None*, *\**, *module=None*) Factory function to return decorators such as  $not\_pypy()$  and  $only\_windows()$ .

#### Parameters

- **condition** ([bool](https://docs.python.org/3/library/functions.html#bool)) Should evaluate to [True](https://docs.python.org/3/library/constants.html#True) if the test should be skipped.
- **platform** ([str](https://docs.python.org/3/library/stdtypes.html#str))
- **versionadded** ([Optional](https://docs.python.org/3/library/typing.html#typing.Optional)[[str](https://docs.python.org/3/library/stdtypes.html#str)]) Default [None](https://docs.python.org/3/library/constants.html#None).
- **module** ([Optional](https://docs.python.org/3/library/typing.html#typing.Optional)[[str](https://docs.python.org/3/library/stdtypes.html#str)]) The module to set the function as belonging to in \_\_module\_\_. If [None](https://docs.python.org/3/library/constants.html#None) \_\_module\_\_ is set to 'coincidence.selectors'. Default None.

Return type [Tuple](https://docs.python.org/3/library/typing.html#typing.Tuple)[[Callable](https://docs.python.org/3/library/typing.html#typing.Callable)[..., MarkDecorator], Callable[..., MarkDecorator]]

Returns 2-element tuple of not\_function, only\_function.

### **SEVEN**

### **coincidence.utils**

<span id="page-22-4"></span><span id="page-22-0"></span>Test helper utilities.

#### Functions:

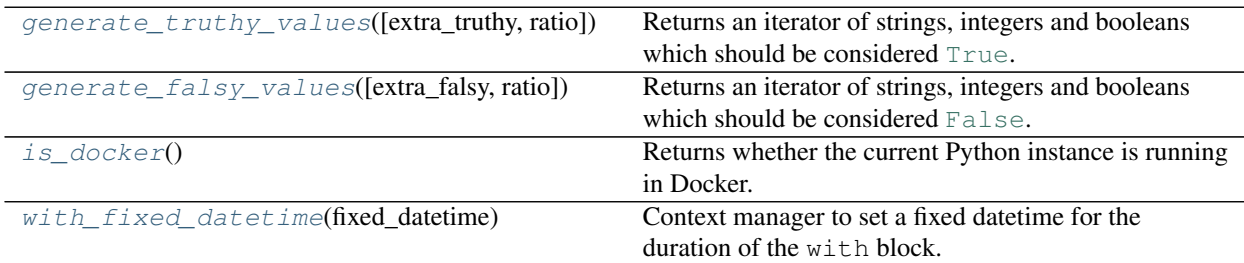

#### <span id="page-22-1"></span>**generate\_truthy\_values**(*extra\_truthy=()*, *ratio=1*)

Returns an iterator of strings, integers and booleans which should be considered [True](https://docs.python.org/3/library/constants.html#True).

Optionally, a random selection of the values can be returned using the ratio argument.

#### Parameters

- **extra\_truthy** ([Iterable](https://docs.python.org/3/library/typing.html#typing.Iterable)[[Union](https://docs.python.org/3/library/typing.html#typing.Union)[[str](https://docs.python.org/3/library/stdtypes.html#str), [int](https://docs.python.org/3/library/functions.html#int), ~\_T]]) Additional values which should be considered [True](https://docs.python.org/3/library/constants.html#True). Default ().
- **ratio** ([float](https://docs.python.org/3/library/functions.html#float)) The ratio of the number of values to select to the total number of values. Default 1.

Return type [Iterator](https://docs.python.org/3/library/typing.html#typing.Iterator)[[Union](https://docs.python.org/3/library/typing.html#typing.Union)[[str](https://docs.python.org/3/library/stdtypes.html#str), [int](https://docs.python.org/3/library/functions.html#int), ~\_T]]

#### <span id="page-22-2"></span>**generate\_falsy\_values**(*extra\_falsy=()*, *ratio=1*)

Returns an iterator of strings, integers and booleans which should be considered [False](https://docs.python.org/3/library/constants.html#False).

Optionally, a random selection of the values can be returned using the ratio argument.

#### Parameters

- **extra\_falsy** ([Iterable](https://docs.python.org/3/library/typing.html#typing.Iterable)[[Union](https://docs.python.org/3/library/typing.html#typing.Union)[[str](https://docs.python.org/3/library/stdtypes.html#str), [int](https://docs.python.org/3/library/functions.html#int), ~\_T]]) Additional values which should be considered [True](https://docs.python.org/3/library/constants.html#True). Default ().
- **ratio** ([float](https://docs.python.org/3/library/functions.html#float)) The ratio of the number of values to select to the total number of values. Default 1.

```
IteratorUnionstrint, ~_T]]
```

```
is_docker()
```
Returns whether the current Python instance is running in Docker.

Return type [bool](https://docs.python.org/3/library/functions.html#bool)

#### <span id="page-23-0"></span>**with\_fixed\_datetime**(*fixed\_datetime*)

Context manager to set a fixed datetime for the duration of the with block.

Parameters **fixed\_datetime** ([datetime](https://docs.python.org/3/library/datetime.html#datetime.datetime))

See also: The [fixed\\_datetime](#page-8-1) fixture.

Attention: The monkeypatching only works when datetime is used and imported like:

```
import datetime
print(datetime.datetime.now())
```
Using from datetime import datetime won't work.

Return type [Iterator](https://docs.python.org/3/library/typing.html#typing.Iterator)

### **EIGHT**

## **Changelog**

## <span id="page-24-7"></span><span id="page-24-1"></span><span id="page-24-0"></span>**0.6.0**

<span id="page-24-2"></span>coincidence. PEP\_563() is temporarily set to [False](https://docs.python.org/3/library/constants.html#False) for all versions until the future of typing PEPs has been determined. No released versions of Python currently have [PEP 563](https://www.python.org/dev/peps/pep-0563) enabled by default.

## **0.5.0**

• [coincidence.regressions.AdvancedDataRegressionFixture\(\)](#page-14-1) - Add support for [pathlib](https://docs.python.org/3/library/pathlib.html#module-pathlib) and [domdf\\_python\\_tools.paths.PathPlus](https://domdf-python-tools.readthedocs.io/en/latest/api/paths.html#domdf_python_tools.paths.PathPlus).

## <span id="page-24-3"></span>**0.4.3**

### **Bugs Fixed**

• [coincidence.utils.with\\_fixed\\_datetime\(\)](#page-23-0) – Correctly handle monkeypatching of datetime in PyPy.

## <span id="page-24-4"></span>**0.4.1**

### **Bugs Fixed**

<span id="page-24-5"></span>• coincidence. PEP\_563() – Is now [True](https://docs.python.org/3/library/constants.html#True) on Python >=3.11, per the deferral of [PEP 563](https://www.python.org/dev/peps/pep-0563).

## **0.4.0**

### **Additions**

#### Fixtures

• [coincidence.fixtures.path\\_separator](#page-8-2)

#### Functions

- [coincidence.params.param\(\)](#page-11-1)
- <span id="page-24-6"></span>• [coincidence.params.parametrized\\_versions\(\)](#page-12-0)

### **0.3.1**

### **Bugs Fixed**

<span id="page-25-0"></span>coincidence. regressions – Ensure the custom YAML representers are only configured if PyYAML can be imported.

### **0.3.0**

#### **coincidence.regressions.AdvancedDataRegressionFixture**

- Handle toml.decoder.InlineTableDict the toml module is available.
- <span id="page-25-1"></span>• Improve handling of custom subclasses, especially for nested types.

### **0.2.3**

### **Bugs Fixed**

Disabled the entry point as it was resulting in a confused plugin loading order and did not work.

The way of enabling the plugin reverts to:

```
# conftest.py
pytest_plugins = ("coincidence", )
```
### **0.2.0**

- Switched to [whey](https://whey.readthedocs.io/en/latest/) as the build backend.
- Added support for PyPy 3.7
- Added an entry point for pytest to avoid the need to enable the plugin in conftest. (reverted in 0.2.3)

### **Additions**

#### **Classs**

• [coincidence.regressions.AdvancedFileRegressionFixture](#page-15-0)

#### Fixtures

• [coincidence.regressions.advanced\\_file\\_regression](#page-16-2)

#### Functions

- [coincidence.selectors.not\\_linux\(\)](#page-20-5)
- <span id="page-25-3"></span>• [coincidence.selectors.only\\_linux\(\)](#page-21-0)

## **0.1.2**

• [coincidence.regressions.AdvancedDataRegressionFixture.check\(\)](#page-15-3) – Add support for \_pytest.capture.CaptureResult.

## <span id="page-26-0"></span>**0.1.1**

• [coincidence.regressions.AdvancedDataRegressionFixture](#page-14-1) – Add a fake version when PyYAML cannot be imported.

## <span id="page-26-1"></span>**0.1.0**

Initial release.

**Python Module Index**

### <span id="page-28-0"></span>c

coincidence, [3](#page-6-0) coincidence.fixtures, [5](#page-8-0) coincidence.params, [7](#page-10-0) coincidence.regressions, [11](#page-14-0) coincidence.selectors, [15](#page-18-0) coincidence.utils, [19](#page-22-0)

### **Index**

## <span id="page-30-0"></span>Symbols

\_\_non\_callable\_proto\_members\_\_ (*SupportsAsDict attribute*), [13](#page-16-6) \_asdict() (*SupportsAsDict method*), [13](#page-16-6)

## A

AdvancedDataRegressionFixture (*class in coincidence.regressions*), [11](#page-14-2) AdvancedFileRegressionFixture (*class in coincidence.regressions*), [12](#page-15-4)

## C

check() (*AdvancedDataRegressionFixture method*), [12](#page-15-4) check() (*AdvancedFileRegressionFixture method*), [12](#page-15-4) check\_bytes() (*AdvancedFileRegressionFixture method*), [12](#page-15-4) check\_file() (*AdvancedFileRegressionFixture method*), [12](#page-15-4) check\_file\_output() (*in module coincidence.regressions*), [14](#page-17-1) check\_file\_regression() (*in module coincidence.regressions*), [13](#page-16-6) coincidence module, [3](#page-6-3) coincidence.fixtures module, [5](#page-8-3) coincidence.params module, [7](#page-10-3) coincidence.regressions module, [11](#page-14-2) coincidence.selectors module, [15](#page-18-1) coincidence.utils module, [19](#page-22-4) count() (*in module coincidence.params*), [7](#page-10-3)

## G

generate\_falsy\_values() (*in module coincidence.utils*), [19](#page-22-4) generate\_truthy\_values() (*in module coincidence.utils*), [19](#page-22-4)

## I

is\_docker() (*in module coincidence.utils*), [19](#page-22-4)

### M

max\_version() (*in module coincidence.selectors*), [16](#page-19-5) min\_version() (*in module coincidence.selectors*), [15](#page-18-1) module

```
coincidence, 3
coincidence.fixtures, 5
coincidence.params, 7
coincidence.regressions, 11
coincidence.selectors, 15
coincidence.utils, 19
```
### N

```
not_docker() (in module coincidence.selectors), 17
not_linux() (in module coincidence.selectors), 17
not_macos() (in module coincidence.selectors), 17
not_pypy() (in module coincidence.selectors), 17
not_windows() (in module coincidence.selectors), 16
```
## O

only\_docker() (*in module coincidence.selectors*), [18](#page-21-3) only\_linux() (*in module coincidence.selectors*), [18](#page-21-3) only\_macos() (*in module coincidence.selectors*), [17](#page-20-6) only\_pypy() (*in module coincidence.selectors*), [17](#page-20-6) only\_version() (*in module coincidence.selectors*), [16](#page-19-5) only\_windows() (*in module coincidence.selectors*), [16](#page-19-5)

## P

param() (*in module coincidence.params*), [8](#page-11-2) parametrized\_versions() (*in module coincidence.params*), [9](#page-12-1) PEP\_563 (*in module coincidence*), [3](#page-6-3) platform\_boolean\_factory() (*in module coincidence.selectors*), [18](#page-21-3) pytest\_report\_header() (*in module coincidence*), [3](#page-6-3) Python Enhancement Proposals PEP 563, [3,](#page-6-3) [21](#page-24-7)

## S

SupportsAsDict (*protocol in coincidence.regressions*), [13](#page-16-6)

## T

testing\_boolean\_values() (*in module coincidence.params*), [7](#page-10-3)

## W

whitespace\_perms() (*in module coincidence.params*), [7](#page-10-3) with\_fixed\_datetime() (*in module coincidence.utils*), [19](#page-22-4)